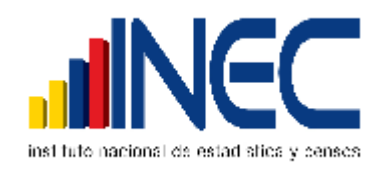

# **DEPARTAMENTO DE ESTADÍSTICAS SOCIALES Y DE SALUD**

# **ESTADÍSTICAS VITALES: DEFUNCIONES GENERALES**

# **MANUAL DE CRÍTICA - CODIFICACIÓN Y DIGITACIÓN**

# **AÑO 2011**

Algunas características en este Informe se encuentran precodificadas, revise detenidamente los datos informados y proceda a codificar y digitar de la siguiente manera:

### **1.- Oficina de Registro Civil de:**

Verifique que conste el lugar de la Oficina del Registro Civil. En el lugar sombreado anote 01 Normales.

#### **2.- Provincia, Cantón y Parroquia Urbana, Rural**

Verifique que en cada uno de los Informes consten datos de: Provincia, Cantón y Parroquia en donde se realizó la inscripción de defunción. Codifique la provincia, el cantón y la parroquia con la División Política Territorial actualizada, al año de la investigación, en los recuadros en cada uno de los informes estadísticos de cada jurisdicción y digite esta información.

### **3.- Fecha de Inscripción**

Codifique el mes de inscripción de acuerdo a los códigos indicados y subraye el año, el mismo que debe corresponder al que se está investigando. Si el dato está correcto subraye y digite.

Si la fecha viene en palabras o en números romanos, cambie a números arábigos, luego subraye y digite. Ejemplo:

viene así: 29 de abril del 2011 ò 29-IV-2011 corrija así: 2011-04-29

El año de la inscripción, debe ser igual al de la investigación.

#### **4.- Acta de Inscripción No.**

Controle que la numeración esté continuada dentro de cada ciudad o parroquia rural, empezando siempre con el número 1 la primera inscripción realizada el mes de enero del año que se está investigando, si el dato es correcto, subraye y digite.

Si la información viene en palabras, cambie a números. Ejemplo:

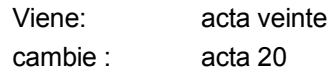

Cuando el número de acta no viene registrado en el lugar indicado (numeral 4) y está informado en otro sitio del formulario, coloque el número en el sitio respectivo, anule lo mal informado y luego digite.

En caso de que esta numeración, se descontinúe, reclame a la fuente el informe o informes omitidos, de acuerdo al número de acta o actas faltantes. No asuma a criterio personal ninguna numeración, porque debe coincidir el número de acta con el Libro de Inscripciones del Registro Civil.

## **A) DATOS DEL FALLECIDO O FALLECIDA**

### **5.- Apellidos, Nombres y Cédula de Identidad**

No se digita, sirve para verificar que la información no se halle duplicada en otro informe.

### **6.- Sexo**

Relacione con los numerales 5 (apellidos y nombres del fallecido), 24 (causas de la defunción certificadas por médico) y 29 (causa probable de la muerte), ya que existen diagnósticos específicos para cada sexo, revise si el dato está correcto, subraye lo informado y digite, en caso de que el dato sea incorrecto, proceda a corregirlo.

Cuando no hay información de sexo ni nombre, codifique y digite de acuerdo al diagnóstico informado, si corresponde a un diagnóstico de sexo masculino codifique 1 (hombre), si es un diagnóstico de sexo femenino, codifique 2 (mujer).

En caso de que, la causa de defunción corresponda a cualquiera de los dos sexos, tome en cuenta el número de acta, si ésta es impar, codifique 1, (hombre) y si es par, codifique 2 (mujer).

## **7.- Fecha de Nacimiento**

Relacione los numerales 8 (fecha de fallecimiento) y 9 (edad al fallecer), si los datos informados en los tres numerales son correctos, subraye y digite el año y mes informados.

Si en la fecha de nacimiento, el año informado es anterior a 1911, codifique y digite 1911.

Ejemplo: año 1905 - codifique 1911.

Cuando la fecha de nacimiento, venga en blanco y en el numeral 9 (edad al fallecer), consta la edad, reste la edad del año del fallecimiento y obtendrá el año de nacimiento. En el mes codifique, el mismo mes informado, en el mes de fallecimiento.

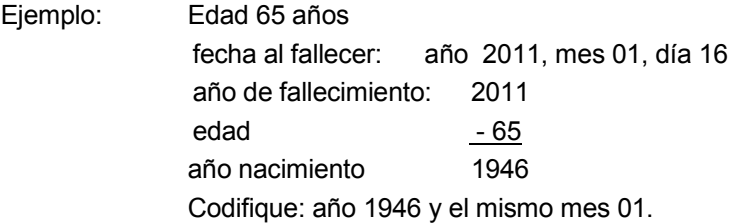

Cuando no informen la edad, ni la fecha de nacimiento, codifique 9999 (en año) y 99 (en mes) IGNORADO.

### **8.- Fecha de Fallecimiento**

Relacione con el numeral 3 (fecha de inscripción), las dos fechas generalmente deben corresponder al mismo mes y año, si el dato es correcto, subraye lo informado y digite.

Hay casos en los que, el mes de defunción, es anterior al mes de inscripción, ya que el fallecimiento ocurrió en los últimos días del mes anterior y la inscripción se realiza en los primeros días del mes siguiente, ésta información es correcta.

Cuando el fallecimiento ocurrió en los últimos días del mes de diciembre anterior al año de la investigación, la fecha de inscripción viene informada en el mes de enero del siguiente año.

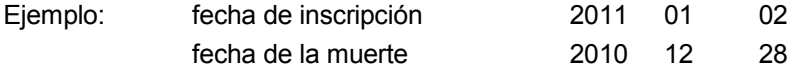

En estos casos proceda a codificar y digitar como una defunción del año al que se refiere la investigación.

Cuando entre la fecha de muerte y la de inscripción, haya una diferencia menor a un año a la investigación, codifique normalmente, estos casos se deben tener en cuenta para aquellas defunciones que ocurren en el exterior, en caso que la diferencia sea mayor, separe el informe y comunique a su jefe inmediato, para que sea tomado en cuenta en el momento de realizar el control y cobertura.

#### **9.- Edad al Fallecer**

El dígito que identifica la edad en: horas, días, meses o años, se encuentra pre-codificado y corresponde a los siguientes códigos.

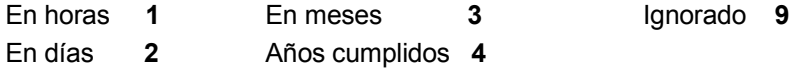

### **Codificar**

- Relacione la edad informada, con los numerales 7 (fecha de nacimiento), 8 (fecha de fallecimiento), 24 (causas de defunción certificadas por médico), 29 (causa probable de la muerte).
- Para verificar si el dato de edad está correctamente informado, reste la fecha de nacimiento de la fecha de fallecimiento, si el resultado obtenido, corresponde a la edad informada, subraye y digite el dato.

Siempre codifique y digite la edad cumplida, sea en días, meses o años.

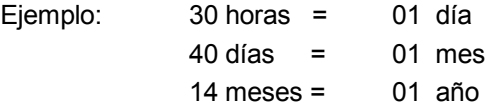

Al relacionar el numeral 9 (edad al fallecer), con los numerales 24 (causa de defunción certificadas por médico) y 29 (causa probable de la muerte), revise (listado de validación por edades), en el mismo que consta el listado de causas de defunción, con las edades probables. Si existe diferencia con el dato informado, separe el informe y entregue al jefe inmediato para verificar el dato, con la fuente de información. Cuando se ha omitido el dato de edad, proceda de la siguiente manera:

- Si consta la fecha de nacimiento y de fallecimiento, obtenga la edad del fallecido, por diferencia entre estas dos fechas.
- Si en la causa de muerte, consta senilidad, codifique y digite 70 años.
- Si la edad del fallecido es 100 años o más, codifique y digite 98 en el casillero 4.
- Cuando no sea posible obtener la edad, codifique y digite 99 (edad ignorada).

## **10.- Lugar de Fallecimiento**

Relacione con los numerales: 12 (ocurrido en); 27 (datos del médico que certifica); 28 (nombre del establecimiento de salud donde ocurrió la defunción).

- Cuando en el numeral 12 (ocurrido en), se ha marcado una de las casillas 1, 2, 3 ó 4, el numeral 27) constan los datos del profesional y en el numeral 28) se ha informado el nombre del establecimiento de salud, revise el (listado de establecimientos). Si el dato está correcto codifique y digite el numeral 10 (lugar de fallecimiento), con la División Territorial actualizada, la provincia, cantón y parroquia informada.

### **Si el dato no está correcto, proceda de la siguiente manera:**

- Cuando en el numeral 28 se ha informado el nombre de un establecimiento de salud y al revisar el listado de establecimientos se detecta que este no funciona en la ciudad o parroquia informada en el numeral 10, anule el dato, codifique y digite la ciudad o parroquia en la que funciona el establecimiento.
- Si en el numeral 28 se informa el nombre de un establecimiento de salud y en el numeral 10 consta una parroquia que no tiene establecimiento de salud, separe el informe y entregue al jefe inmediato para la verificación respectiva.
- Si en el numeral 10 (lugar de fallecimiento), se informa el nombre de una localidad, consulte el listado de localidades, codifique y digite la provincia, cantón y parroquia a la que pertenece dicha localidad.
- Cuando se ha omitido el dato, codifique y digite la provincia, cantón y parroquia, informadas en el numeral 2.

Para fallecidos en el exterior, codifique y digite 880000.

## **11.- Área**

Para establecer el área revise el numeral 10 (lugar de fallecimiento).

- Si el dato corresponde a una cabecera provincial o cantonal, codifique y digite 1 (área urbana).
- Si han informado una parroquia rural, codifique y digite 2 (área rural).
- Si se ha informado una localidad y ésta pertenece a una cabecera provincial o cantonal, codifique y digite 3 (área periférica).
- Si se ha informado una localidad que pertenece a una parroquia rural, codifique y digite 2 (área rural).

Es necesario aclarar que sólo las cabeceras provinciales y cantonales tienen área Periférica.

- Cuando el lugar de fallecimiento sea EXTERIOR, codifique y digite 1 (área urbana).

### **12.- Ocurrido en**

Cuando en el numeral 12 (ocurrido en), se ha marcado una de las casillas: 1, 2, 3 ó 4, relacione con los numerales 13 (certificado por); 24 (causas de defunción certificadas por médico); 27 (datos del médico que certifica) y 28 (nombre del establecimiento de salud donde ocurrió la defunción).

En el numeral 13 (certificado por), debe estar marcada una de las casillas 1 ó 2, en el numeral 24) constarán las causas de defunción, en el 27) los datos del médico que certifica y en el 28) el nombre del establecimiento donde ocurrió la defunción, si el dato está correcto, subraye y digite lo informado.

Cuando el dato informado no esté correcto, proceda de la siguiente manera:

- Si el numeral 24 (causas de defunción certificadas por médico), constan informadas las causas de defunción, en el numeral 27 se han omitido los datos del médico y en el 28 no consta el nombre del establecimiento de salud, revise el numeral 10 (lugar de fallecimiento), si en éste numeral se ha informado una ciudad o parroquia donde funcione un establecimiento de salud, respete lo informado en el numeral 12.
- Si el numeral 12 (ocurrido en) 1, 2, 3, ó 4, en el numeral 13 (certificado por), se ha marcado la casilla 3 y existe información en el numeral 29 (causa probable de la muerte), consta la causa de la muerte, anule la casilla informada, codifique y digite la casilla 5 (casa), en la 12 (ocurrido en).
- Cuando en el numeral 28 conste el nombre de un establecimiento de salud, que no pertenezca a la institución informada, en el numeral 12 (ocurrido en), anule el dato informado, codifique y digite el correcto.
	- Ejemplo: 12) Ocurrido en: Hospital o Clínica particular 4
		- 28) Nombre del establecimiento: Hospital Luis Vernaza

anule la casilla 4 y marque la casilla 3, otro establecimiento del estado, en la 12 (ocurrido en).

Si en el numeral 28 se ha informado el nombre del establecimiento, separe el informe y entregue al jefe inmediato y verifique la existencia de dicho establecimiento.

- Cuando en el numeral 12 (ocurrido en), se ha marcado la casilla 5 ó 6, en el numeral 28) consta el nombre de un establecimiento de salud, respete la casilla marcada en el numeral 12). El nombre del establecimiento puede referirse a la dirección del médico o al establecimiento donde se llena el Informe.
- El numeral 13 (certificado por), se encuentra marcada la casilla 3, en el numeral 12 (ocurrido en) se encuentra marcado 5 ó 6, debe haber relación con el numeral 25 (en caso de muerte violenta).
- En el numeral 12 (ocurrido en), se encuentra marcado 5 en casa y el numeral 29 viene que tiene un diagnóstico médico de enfermedad Terminal, se deberá anular el casillero 3 de (certificado por), y deberá marcarse el casillero 2 (Médico no tratante).

## **13.- Certificado por:**

Si en este numeral se ha marcado la casilla 1 ó 2, relacione con los numerales 24 (causas de la defunción certificadas por médico); 27 (datos del médico que certifica); item que pregunta sobre (autopsia), analice los siguientes casos:

- Si en el numeral 13 se ha marcado la casilla 1 (médico tratante), en el numeral 24) consta la causa de defunción certificada por médico, en el numeral 27 constan los datos del médico, en el numeral 28 no hay información, subraye y digite la casilla informada.
- Si en el numeral 13 se ha marcado la casilla 1 (médico tratante), en el numeral 24 consta la causa de defunción, en el numeral 27 constan los datos del médico, en el numeral 26 en lo que se refiere a autopsia, se ha marcado la casilla 1, anule el dato informado, codifique y digite 2 (médico no tratante).
- Si en el numeral 13, se ha marcado la casilla 1 (médico tratante), y en el numeral 29 se ha informado la causa probable de la muerte, en el numeral 27 constan los datos del médico, anule la casilla 1, codifique y digite la casilla 2 (médico no tratante), la firma es de constancia.
- Si en el numeral 13, se ha marcado la casilla 1 ó 2, en el numeral 27 no consta la firma del médico que certifica y en el numeral 29 se ha informado la causa probable de la muerte, anule la casilla informada, codifique y digite la casilla 3.
- Cuando en el numeral 13 se ha marcado la casilla 3, en el numeral 29 conste la causa probable de la muerte, codifique y digite la casilla informada.
- Si en el numeral 13, se ha marcado la casilla 3, en el numeral 25 (muerte violenta), existe información y en el 29 consta la causa probable de la muerte, codifique y digite el dato informado. La defunción en estos casos está certificada por una autoridad civil o de policía.

### **14.- Estado Civil o Conyugal**

Relacione con el numeral 9 (edad al fallecer).

- Si la edad del fallecido es de 12 años o más y se ha marcado una de las casillas del numeral 14 (estado civil), respete lo informado, tomando en cuenta la edad.
- Si la edad del fallecido es menor de 12 años, anule la casilla informada en el numeral 14 (estado civil), y pase a codificar el numeral 15.
- Si se ha omitido el dato del numeral 14 (estado civil), proceda de la siguiente manera:
	- 1) Cuando la edad del fallecido sea de 12 ó de 13 años, codifique y digite 2 (soltero).
	- 2) Cuando la edad del fallecido sea de 14 años o más codifique y digite 9 (ignorado).

## **15.- Residencia habitual del fallecido (a)**

Codifique y digite la provincia, cantón y parroquia informadas, de acuerdo a la División Territorial actualizada, al año de la información.

- Cuando se ha informado el nombre de una localidad, consulte el listado de localidades, codifique y digite, la provincia, cantón y parroquia a la que pertenece dicha localidad.
- Si se ha omitido el dato de residencia habitual, codifique y digite el mismo código del numeral 2, provincia, cantón y parroquia de inscripción.

Para residentes en el exterior, codifique y digite 880000.

# **16.- Área**

Para codificar el área revise el numeral 15 (residencia habitual del fallecido). Si el dato corresponde a una cabecera provincial o cantonal, codifique y digite 1 (área urbana).

- Si se ha informado una parroquia rural, codifique y digite 2 (área rural).
- Cuando se ha informado una localidad y ésta pertenece a una cabecera provincial o cantonal, codifique y digite 3 (área periférica).
- Si se ha informado una localidad que pertenezca a una parroquia rural, codifique y digite 2 (zona rural).

Recuerde que únicamente las cabeceras provinciales y cantonales, tienen área Periférica.

Para residentes en el exterior, codifique y digite 1 (área urbana).

## **17.- Residentes y no Residentes**

Para codificar residencia proceda de la siguiente manera: Compare el numeral 10 (Lugar de Fallecimiento), con el numeral 15 (Residencia habitual del fallecido); si en los dos numerales consta la misma información, codifique (1) residente. En caso de que la residencia habitual sea diferente al lugar de ocurrencia codifique (2) no residente.

Si la residencia habitual del fallecido es una localidad diferente a la informada, en lugar de ocurrencia, pero sin embargo pertenece a la misma parroquia rural o zona periférica, codifique (1) residente.

Si en residencia habitual del fallecido se ha informado zona periférica y en el lugar de ocurrencia consta una parroquia urbana, codifique (2) no residente.

## **A**l**lfabetismo e instrucción**

Codifique y digite estos datos, únicamente, cuando el fallecido sea de 5 años y más de edad

## **18.- Sabía leer y escribir?**

Cuando se ha marcado la casilla 1 (SI), subraye esta casilla y revise que esté marcada una casilla del numeral 19) Nivel de instrucción aprobado.

Si esta marcado 2 (NO), relacione con el numeral 19), que debe estar marcado 0 (Ninguno)

Cuando se ha marcado las casillas de nivel de instrucción aprobado y la casilla 18), está en blanco, subraye y digite la casilla 1 (SI).

En el caso de que se ha marcado la casilla 2 (NO) y en nivel de instrucción aprobado consta información, anule la casilla 2 (NO), subraye y digite la casilla 1 (SI)

Cuando se ha marcado la casilla 2 (NO), subraye esta casilla y pase a codificar el numeral 20.

### **19.- Que nivel de Instrucción aprobado tenía?**

Para codificar nivel de instrucción aprobado, proceda de la siguiente manera:

### **EDAD NIVEL MÁXIMO**

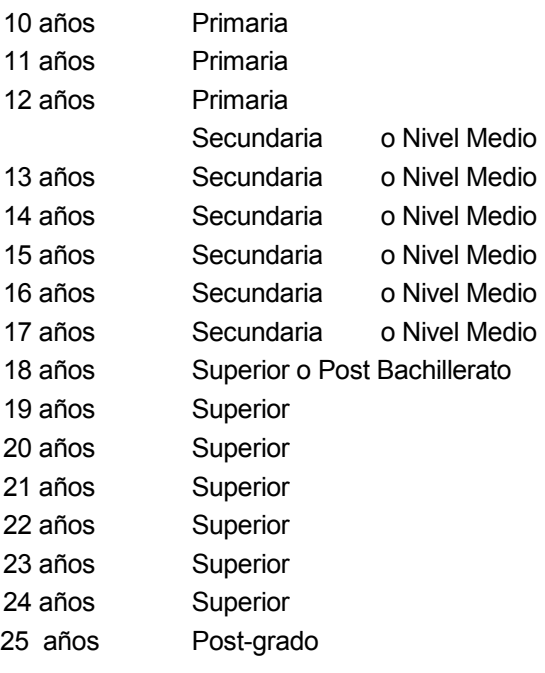

Si el dato de nivel de instrucción está correcto, subraye y digite lo informado.

- Cuando hay inconsistencia, entre nivel de instrucción y sabe leer y escribir, anule el dato informado y codifique el correcto, tomando en cuenta la tabla establecida.
- Si el nivel de instrucción está en blanco, codifique 9 (ignorado).
- En el caso de que en el numeral 18) se haya marcado la casilla 1 (SI) y en nivel de instrucción se ha marcado la casilla 0 (ninguno), respete lo informado, subraye y digite estas casillas.
- Si el numeral 18) no tiene información, codifique y subraye la casilla 9.

NOTA:- En caso de que la información sea llenada en un formulario anterior al vigente, deberá recodificarse la instrucción.

### **20.- Pertenencia étnica.-**

Subraye y digite la casilla informada. Solo debe estar marcada una casilla, en caso de estar en blanco, se respetará e irá sin información.

Si se desconoce el nombre de la nacionalidad o pueblo indígena al que pertenece, no registre.

## **MORTALIDAD MATERNA**

# **DEFUNCIONES DE MUJERES EN EDAD FÉRTIL (Embarazo, Parto y Puerperio) (Sólo para mujeres de 10 a 49 años)**

- Por tratarse de preguntas dirigidas sólo a mujeres de 10 a 49 años, relacione con el numeral 6 (sexo) y con el numeral 9 (edad al fallecer).
- Codifique estos datos cuando la persona fallecida sea (mujer) y la edad esté comprendida entre 10 y 49 años y digite.
- Esta parte del formulario obviamente deberá estar en blanco cuando el fallecimiento corresponda a un hombre.

### **21.- Estuvo Embarazada cuando falleció?**

- Si en este numeral se ha marcado la casilla 1, pase inmediatamente a la pregunta 22.
- Si en este numeral se ha marcado la casilla 2 ó 9, digite la casilla correspondiente y pase al numeral 23. Si no existe información, codifique y digite la casilla 9.

### **22.- Falleció dando a Luz?**

- Si en este numeral se ha marcado la casilla 1 digite y pase al numeral 23.
- Si se ha marcado la casilla 2 ó 9, digite la casilla correspondiente y pase al numeral 23.

#### **23.- En las últimas 6 semanas (hasta 42 días) antes del fallecimiento dió a luz?**

- Verifique si se ha informado en el numeral 21 la casilla 1.

- Si en este numeral se ha marcado la casilla 2 ó 9, digite y pase al numeral 24.
- Si no existe información en esta pregunta codifique y digite 9.

## **(B) CERTIFICADO MÉDICO DE DEFUNCIÓN**

### **24.- Causas de la defunción certificadas por médico**

Revise siempre los numerales 6 (sexo); 9 (edad) y 13 (certificado por), antes de codificar la causa de muerte, consulte el plan de validación.

Codifique de acuerdo a las reglas y normas establecidas por la Organización Mundial de la Salud, OPS/OMS, utilizando: el volumen 1 contiene las clasificaciones principales, el Volumen 2 el manual de instrucciones que provee orientación a los usuarios de la CIE-10 y el Volumen 3 es el Ìndice alfabético de la Clasificación Estadística Internacional de Enfermedades y Problemas Relacionados con la Salud.

- La Clasificación se basa en una lista de categorías de tres caracteres, cada una de las cuales puede ser adicionalmente dividida en hasta diez subcategorías de cuatro caracteres. En lugar del sistema de codificación puramente numérico de las revisiones previas, la Décima Revisión utiliza un código alfanumérico con una letra en la primera posición y un número en la segunda, tercera y cuarta posiciones. El cuarto carácter sigue a un punto decimal. Los códigos posibles, por lo tanto, van de AOO.O a Z99.9. La letra U no se utiliza.
- La clasificación está dividida en 21 capítulos. Los capítulos que se utilizan para la codificación de causas de muerte son: del I al XVIII y XX, no se utilizan los capítulos XIX y XXI que se relacionan con Traumatismos, Envenenamientos y Factores que influyen en el estado de salud y contacto respectivamente.

### **Lista Tabular de Inclusiones (Volumen 1)**

Este volumen contiene la lista detallada que comienza en la página 103, en ella se encuentran además de los títulos, los términos de los diagnósticos más importantes, a los cuales se les denomina "Términos de Inclusión".

Al comienzo de algunas secciones o grupos aparecen notas introductorias bajo el encabezamiento de "Incluye", en ellas se encuentran descripciones diagnósticas generales y explicaciones comunes a un grupo de categorías y subcategorías. Igualmente tiene notas tituladas "Excluye", para descripciones diagnósticas que aparentemente forman parte del contenido de una categoría o un grupo, pero en realidad pertenecen a otro lugar.

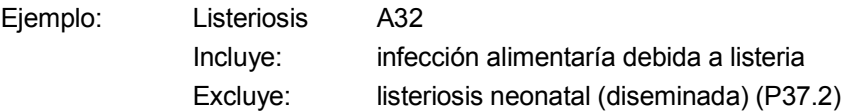

### **Convenciones Usadas en el Volumen 2**

En vista de la complejidad de la Clasificación, se han adoptado formas especiales conocidas como "Convenciones" para presentar la información en el Manual de Instrucciones del volumen 2 y es importante que sean claramente comprendidas.

## Paréntesis ( )

Se utiliza para encerrar palabras suplementarias que pueden estar presentes o ausentes en el enunciado de un diagnóstico, sin que esto afecte al número de códigos asignados.

Ejemplo: en I10, donde el término de inclusión, Hipertensión (arterial) (benigna) (esencial) (maligna) (primaria) (sistémica), que significa que el código I10 es para el término "Hipertensión", bien sea que aparezca solo o seguido por cualquiera de las palabras o combinación de palabras que aparecen entre paréntesis.

### Corchetes [ ]

Se usan para incluir términos sinónimos, palabras alternativas, frases aclaratorias o explicativas.

Ejemplos: A30 Lepra [enfermedad de Hansen] C00.8 Lesión de sitios contiguos del labio [ver nota 5, páginas 174 y 175]

### Dos Puntos :

Se utilizan para indicar que las palabras a las cuales preceden, no son términos completos por sí mismos, por lo que deben ser clasificados por los términos modificadores que se mencionan debajo de ellos, para que sea posible asignarlos a una categoría determinada.

Ejemplo: K36, "Otros tipos de apendicitis", el diagnóstico "apendicitis" debe ser clasificado en esa rúbrica solamente si está calificado por las palabras "crónica" o "recurrente".

## SAI

Es una abreviatura de tres palabras latinas que significa "sin otra indicación", equivale a decir "no calificado" o "no especificado".

Como ejemplo de las convenciones señaladas tenemos:

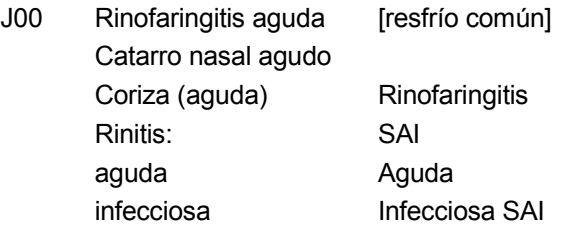

### NCOP

La sigla NCOP, significa "No Clasificado (a) En Otra Parte", cuando se utilizan en el título de una categoría de tres caracteres, sirven como una advertencia de que algunas variantes especificadas de la afección listada pueden aparecer en otras partes de la clasificación.

Ejemplo: J16 Neumonía debida a otros microorganismos infecciosos, no clasificados en otra parte.

## **Índice Alfabético (Volumen 3)**

Consta de tres secciones:

### Sección I.-

Contiene todos los términos clasificables en los Capítulos I a XIX y en el Capítulo XXI, excepto medicamentos y otros productos químicos.

### Sección II.-

Índice de causas externas de morbilidad y mortalidad y contiene todos los términos clasificables en el Capítulo XX, excepto medicamentos y otros productos químicos.

#### Sección III.-

Índice de los medicamentos y productos químicos que dan lugar a envenenamientos o efectos adversos de los medicamentos y productos químicos clasificables en el Capítulo XIX y XX que indican si el envenenamiento fue accidental, deliberado (autoinflingido) o indeterminado, o un efecto adverso de una sustancia apropiada administrada correctamente.

### **Estructura**

Para evitar la repetición de términos, el Índice ha sido ordenado en forma que los "Términos Principales", empiecen en el extremo izquierdo y debajo de ellos se han colocado otros corridos, a uno o más espacios, a la derecha. Por consiguiente un término completo del índice, puede estar compuesto por varias líneas, algunas veces ampliamente separadas.

#### Ejemplo: MALFORMACIÓN:

- cráneo (hueso(s)) Q75.9

- - con

- - anencefalia Q00.0
- - encefalocele Q01.9
- - hidrocefalia Q03.9
- - - con espina bífida (ver también Espina bífida) Q05.4
- - microcefalia Q02.

La última línea se leerá: Malformación del cráneo con microcefalia Q02.

La penúltima línea será: Malformación del cráneo con hidrocefalia debida a espina bífida Q05.4 o con cualquiera de los otros términos que constan de 3 rayas.

#### Códigos

Los códigos que siguen después de los términos principales se refieren a las categorías y subcategorías en las cuales deben clasificarse los términos. Cuando la categoría tiene subdivisiones, el código señalado en el Índice proporcionará el cuarto carácter en la mayoría de los casos. Un guión en la cuarta posición (Ej. O03.-) significa que la categoría ha sido subdividida y que el cuarto carácter puede encontrarse en la lista tabular del Volumen 1.

Ejemplo: anemia de tipo no especificado D64.9

Cuando un término en el Índice corresponde a un diagnóstico para el cual existe un doble código, el primero seguido de una daga (+) y el segundo de un asterisco (\*), utilice el código con daga (+).

Ejemplo: Enfermedad de Pott (paraplejía) A18.0 + M49.0\* El código usado debe ser A18.0 + y no M49.0\*

Algunas veces encontramos junto al término principal las palabras "ver" o "ver también".

Ejemplo: Gastroenteritis (ver también gastritis), esto significa que bajo el término gastritis tenemos una variedad de diagnósticos, que nos permite seleccionar el código más específico.

### **PROCEDIMIENTO PARA CODIFICAR**

Seleccione la causa de la muerte, aplicando siempre las reglas de Clasificación, las mismas que se encuentran desde la página No. 36 del Volumen 2 (Manual de Instrucciones), ubique en el Índice Alfabético, el diagnóstico seleccionado, revise el sexo y la edad del fallecido para adjudicar el código correcto, lea cuidadosamente los términos dentro del paréntesis o listado hacia abajo del "Término Principal".

Refiérase siempre a la lista tabular de inclusiones (volumen 1) y verifique que el código seleccionado sea el correcto. Tome en cuenta las notas de inclusión y exclusión que aparecen en algunas categorías o subcategorías. Una vez confirmado el código, anote el mismo en los recuadros correspondientes.

Ejemplo:

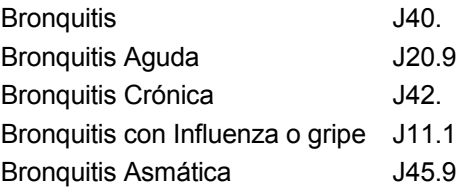

Como se puede observar en el ejemplo, un mismo término principal tiene un código diferente de acuerdo a la especificación, de allí la importancia de seguir a cabalidad todas las indicaciones dadas al respecto.

**25, 26, 27 y 28**.- Estos numerales no se codifican, son de referencia para relacionar numerales mencionados anteriormente.

# **(C) MUERTE SIN CERTIFICACIÓN MÉDICA**

## **29.- Causa probable de la muerte**

- Relacione con los numerales 12 (ocurrido en), 13 (certificado por). Cuando la causa de la muerte se ha informado en el numeral 29, en el numeral 12 debe estar marcada la casilla 5 ó 6 y en el numeral 13 la casilla 3. Si el dato está correcto codifique la causa probable de la defunción, en los recuadros del numeral 24, y digite.
- Si se ha informado un diagnóstico de cáncer (tumor maligno) y en el informe no consta ninguna referencia que pueda orientarle a aceptar dicho diagnóstico, el mismo que debe ser certificado

por un médico, codifique y digite R99. (otras causas mal definidas y desconocidas de morbilidad y de mortalidad).

- En el caso que se haya informado una causa que en su terminología se detecte claramente que el único profesional para emitir dicho diagnóstico es un médico y no consta ninguna otra información que le permita aceptar la causa informada, codifique y digite un código comprendido entre las categorías R00-R69, R95-R99 (síntomas y signos), el mismo que debe estar de acuerdo con los síntomas relacionados a la causa informada.

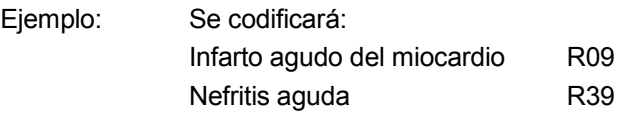

Recuerde que las causas informadas en "muerte sin certificación médica", se refiere generalmente a síntomas y signos.

- Si en la causa probable de la muerte se ha informado un diagnóstico comprendido entre las categorías del Capítulo XX de CAUSAS EXTERNAS DE MORBILIDAD Y DE MORTALIDAD, acepte la causa informada, codifique y digite dicha causa.
- Cuando en el informe conste la firma de la Autoridad Civil o de Policía, revise en el numeral 13 (certificado por), se haya marcado la casilla 3 y acepte el diagnóstico informado.

## **(D) DATOS DE LA PERSONA QUE SOLICITA LA INSCRIPCIÓN DE LA DEFUNCIÓN**

## **30.- Nombres y Apellidos**

No se digita.

Edad: (Años cumplidos)

Subraye el dato informado. Cuando no exista dato, codifique 99 (ignorado).

### **31.- Relación de parentesco con el fallecido que inscribe**

No se digita. Es información que sirve para el Registro Civil.